# **JWT Release Notes 2.2.7**

## [2016-02-01] **Released [Jira Workflow Toolbox](https://marketplace.atlassian.com/plugins/com.fca.jira.plugins.workflowToolbox.workflow-toolbox) 2.2.7**

### **New Features**

Added 2 new functions to the parser:

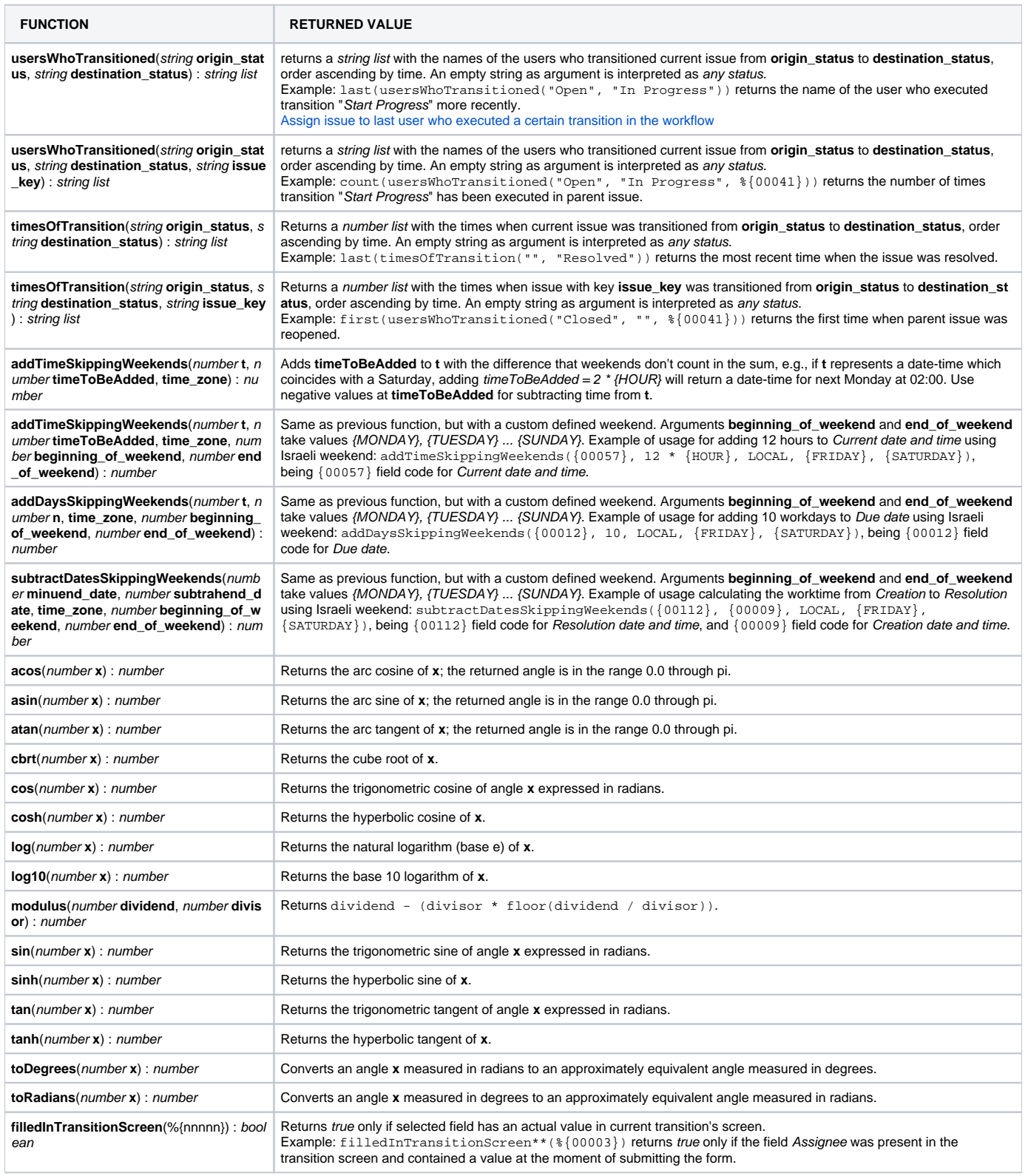

- [Issue #236](https://bitbucket.org/fcarmario/jira-workflow-toolbox/issues/236/help-to-modify-existing-toolbox-post)
- [Issue #220](https://bitbucket.org/fcarmario/jira-workflow-toolbox/issues/220/support-for-israeli-weekend)
- [Issue #195](https://bitbucket.org/fcarmario/jira-workflow-toolbox/issues/195/last-user-in-project-role-who-has-had-the)
- [Issue #223](https://bitbucket.org/fcarmario/jira-workflow-toolbox/issues/223/missing-operator-modulo)

#### **Improvements**

• Minor UI improvements.

### **Bug Fixes**

- Virtual field **New labels** failed when it was written with a string containing blank space separated labels. It tried to create a single label containing spaces, which is forbidden in Jira.
- Virtual field **Date and time of resolution** was not returning a value under certain circumstances.
- **[Issue #231](https://bitbucket.org/fcarmario/jira-workflow-toolbox/issues/231/indexof-description-error)** Error in description of function **indexOf**()